# **Invalid streaming parameter**

# **Abbreviation**

nonStreaming[1]

#### **Description**

This validation rule checks if the Activity stereotyped by «nonStreaming» owns streaming parameters.

#### **Severity**

warning

# **Constrained Element**

Activity

# **Solvers**

To fix this warning, in the parameters Specification window set the **Is Stream** property value to false.

# **Example**

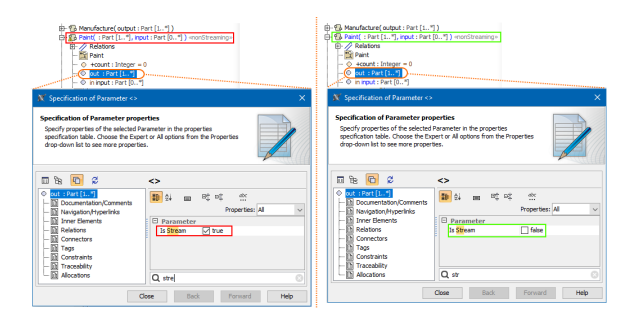

The Paint non streaming Activity owns out non streaming Parameter.